*Discrete Time Signals Formulas...* 1/11

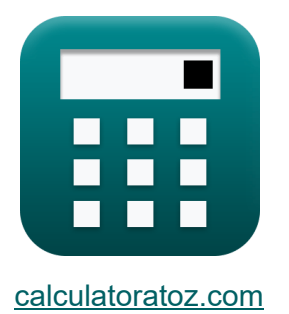

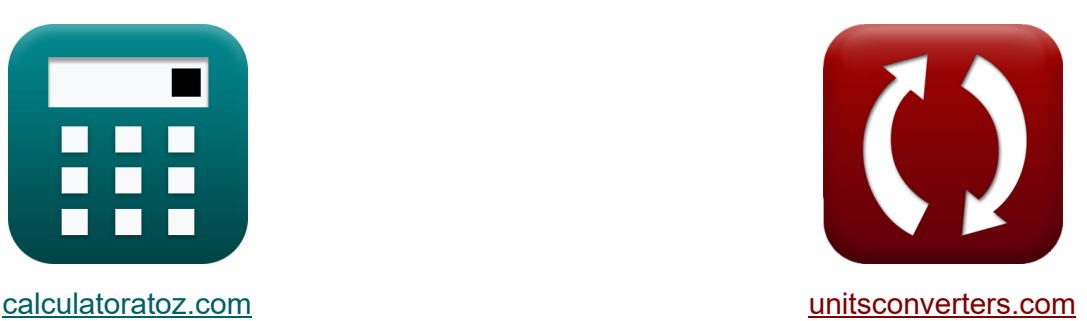

# **Segnali orari discreti Formule**

Esempi!

[Calcolatrici!](https://www.calculatoratoz.com/it) Esempi! [Conversioni!](https://www.unitsconverters.com/it)

Segnalibro **[calculatoratoz.com](https://www.calculatoratoz.com/it)**, **[unitsconverters.com](https://www.unitsconverters.com/it)**

La più ampia copertura di calcolatrici e in crescita - **30.000+ calcolatrici!** Calcola con un'unità diversa per ogni variabile - **Nella conversione di unità costruita!**

La più ampia raccolta di misure e unità - **250+ misurazioni!**

Sentiti libero di CONDIVIDERE questo documento con i tuoi amici!

*[Si prega di lasciare il tuo feedback qui...](https://docs.google.com/forms/d/e/1FAIpQLSf4b4wDgl-KBPJGChMJCxFlqrHvFdmw4Z8WHDP7MoWEdk8QOw/viewform?usp=pp_url&entry.1491156970=Segnali%20orari%20discreti%20Formule)*

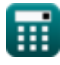

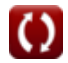

# **Lista di 14 Segnali orari discreti Formule**

# **Segnali orari discreti**

**1) Angolo del pettine Dirac di frequenza**

$$
\mathbf{K} \boxed{\theta = 2 \cdot \pi \cdot \mathrm{f_{inp}} \cdot \frac{1}{\mathrm{f_o}}}
$$

**ex**  $0.629575\text{rad} = 2 \cdot \pi \cdot 5.01 \text{Hz} \cdot \pi$ 1  $50\text{Hz}$ 

**2) Coefficiente di smorzamento della trasmittanza del secondo ordine**

$$
\kappa\Bigg|\zeta_\text{o}=\left(\frac{1}{2}\right)\cdot R_\text{in}\cdot C_\text{in}\cdot\sqrt{\frac{K_\text{f}\cdot L_\text{o}}{W_\text{ss}\cdot C_\text{in}}}\Bigg|
$$

$$
\textbf{ex } 2.896851 \text{Ns/m} = \left( \frac{1}{2} \right) \cdot 4.51 \Omega \cdot 3.8 \text{F} \cdot \sqrt{\frac{0.76 \cdot 4 \text{H}}{7 \cdot 3.8 \text{F}}}
$$

#### **3) Filtraggio della trasmittanza**

$$
\begin{aligned} \mathbf{K} & \boxed{\mathrm{K}_{\mathrm{f}} = \sin c \bigg( \pi \cdot \bigg( \frac{\mathrm{f}_{\mathrm{inp}}}{\mathrm{f}_{\mathrm{e}}} \bigg) \bigg)} \\ \mathbf{ex} & 0.765167 = \sin c \bigg( \pi \cdot \bigg( \frac{5.01 \mathrm{Hz}}{40.1 \mathrm{Hz}} \bigg) \bigg) \end{aligned}
$$

**[Apri Calcolatrice](https://www.calculatoratoz.com/it/transmittance-filtering-calculator/Calc-42251)** 

**[Apri Calcolatrice](https://www.calculatoratoz.com/it/frequency-dirac-comb-angle-calculator/Calc-42217)** 

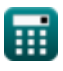

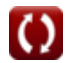

**Discrete Time Signals Formulas...** 3/11

**4) Filtraggio della trasmittanza inversa** 

$$
\kappa_{\mathbf{R}} \mathbf{K}_{\mathbf{n}} = \left(\sin c \left(\pi \cdot \frac{\text{f}_{\text{inp}}}{\text{f}_{\text{e}}}\right)\right)^{-1}
$$

$$
\exp \left(1.306905 = \left(\sin c \left(\pi \cdot \frac{5.01 \text{Hz}}{40.1 \text{Hz}}\right)\right)^{-1}
$$

#### **5) Finestra di Hamming**

$$
\textit{fx}\left[W_{\text{hm}}=0.54-0.46\cdot\cos\!\left(\frac{2\cdot\pi\cdot\text{n}}{W_{\text{ss}}-1}\right)\right]
$$

$$
\boxed{\text{ex}}\left[0.814263=0.54-0.46\cdot\cos\left(\frac{2\cdot\pi\cdot 2.11}{7-1}\right)\right]
$$

### **6) Finestra Hanning**

$$
\text{K}\left[W_{\text{hn}}=\frac{1}{2}-\left(\frac{1}{2}\right)\cdot\cos\!\left(\frac{2\cdot\pi\cdot\text{n}}{W_{\text{ss}}-1}\right)\right]
$$

$$
\textbf{ex } 0.798112 = \frac{1}{2} - \left(\frac{1}{2}\right)\cdot\cos\!\left(\frac{2\cdot\pi\cdot 2.11}{7-1}\right)
$$

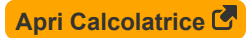

**[Apri Calcolatrice](https://www.calculatoratoz.com/it/hamming-window-calculator/Calc-42124)** 

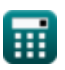

 $\zeta$ 

*Discrete Time Signals Formulas...* 4/11

#### **7) Finestra triangolare**

**ex**

$$
\begin{array}{l} \hbox{\textbf{(Apri Calculate 1)}}\\ \hbox{\textbf{(B)}}\\ \hbox{\textbf{(C)}}\\ \hbox{\textbf{(D)}}\\ \hbox{\textbf{(D)}}\\ \hbox{\textbf{(E)}}\\ \hbox{\textbf{(E)}}
$$

$$
\boxed{0.753159=0.42-0.52\cdot\cos\left(\frac{2\cdot\pi\cdot 2.11}{7-1}\right)-0.08\cdot\cos\left(\frac{4\cdot\pi\cdot 2.11}{7-1}\right)}
$$

#### **8) Frequenza angolare di taglio**

$$
\begin{aligned} \mathbf{f} \mathbf{x} \text{ } & \mathbf{\omega_{co}} = \frac{\text{M} \cdot \text{f}_{\text{ce}}}{\text{W}_{\text{ss}} \cdot \text{K}} \\ \mathbf{e} \mathbf{x} \text{ } & 0.96 \text{rad/s} = \frac{8 \cdot 2.52 \text{Hz}}{7 \cdot 3 \text{s}} \end{aligned}
$$

**9) Frequenza angolare naturale della trasmittanza del secondo ordine** 

$$
\begin{aligned} \mathbf{f} \mathbf{x} \text{ } & \omega_{\mathrm{n}} = \sqrt{\frac{K_{\mathrm{f}} \cdot L_{\mathrm{o}}}{W_{\mathrm{ss}} \cdot C_{\mathrm{in}}}} \\ \text{ex} & \boxed{0.338062 \mathrm{rad/s} = \sqrt{\frac{0.76 \cdot 4 \mathrm{H}}{7 \cdot 3.8 \mathrm{F}}}} \end{aligned}
$$

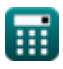

**Discrete Time Signals Formulas...** 5/11

### **10) Frequenza di campionamento del bilineare**

| $\kappa$ | $f_e = \frac{\pi \cdot f_c}{\arctan\left(\frac{2 \cdot \pi \cdot f_c}{f_b}\right)}$                  | <b>April</b> |
|----------|----------------------------------------------------------------------------------------------------|--------------|
| $\kappa$ | 40.09552Hz = $\frac{\pi \cdot 4.52Hz}{\arctan\left(\frac{2 \cdot \pi \cdot 4.52Hz}{76.81Hz}\right)}$ |              |
| $\kappa$ | $f_b = \frac{2 \cdot \pi \cdot f_c}{\tan\left(\pi \cdot \frac{f_c}{f_e}\right)}$                     |              |
| $\kappa$ | $f_b = \frac{2 \cdot \pi \cdot f_c}{\tan\left(\pi \cdot \frac{4.52Hz}{40.1Hz}\right)}$               |              |
| $\kappa$ | 76.81935Hz = $\frac{2 \cdot \pi \cdot 4.52Hz}{\tan\left(\pi \cdot \frac{4.52Hz}{40.1Hz}\right)}$     |              |
| $\kappa$ | $f_c = \frac{2 \cdot \pi \cdot f_{inp}}{\theta}$                                                     |              |
| $\kappa$ | $f_c = \frac{2 \cdot \pi \cdot f_{inp}}{\theta}$                                                     |              |

\n**Appi Calculate G**

 $\overline{\text{ex}}$  50.77219Hz  $=$ 0.62rad

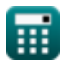

**Discrete Time Signals Formulas...** 6/11

### **13) Trasformata di Fourier di una finestra rettangolare**

$$
\mathbf{\hat{x}}\begin{bmatrix}\n\mathbf{W}_{\rm rn} = \frac{\sin(2 \cdot \pi \cdot \mathbf{T}_o \cdot \mathbf{f}_{\rm inp})}{\pi \cdot \mathbf{f}_{\rm inp}}\n\end{bmatrix}
$$
\n
$$
\mathbf{ex} \begin{bmatrix}\n0.037345 = \frac{\sin(2 \cdot \pi \cdot 40 \cdot 5.01 \text{Hz})}{\pi \cdot 5.01 \text{Hz}}\n\end{bmatrix}
$$

#### **14) Variazione massima della frequenza angolare di taglio**

$$
\textbf{K} \boxed{\textbf{M} = \frac{\omega_{\text{co}} \cdot \textbf{W}_{\text{ss}} \cdot \textbf{K}}{f_{\text{ce}}}}
$$
   
ex 
$$
8 = \frac{0.96 \text{rad/s} \cdot 7 \cdot 3 \text{s}}{2.52 \text{Hz}}
$$

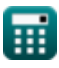

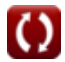

# **Variabili utilizzate**

- **Cin** Capacità iniziale *(Farad)*
- **fb** Frequenza bilineare *(Hertz)*
- **f<sup>c</sup>** Frequenza di distorsione *(Hertz)*
- **fce** Frequenza centrale *(Hertz)*
- **f<sup>e</sup>** Frequenza di campionamento *(Hertz)*
- **f inp** Immettere la frequenza periodica *(Hertz)*
- **fo** Frequenza iniziale *(Hertz)*
- **K** Conteggio dell'orologio *(Secondo)*
- **K<sup>f</sup>** Filtraggio della trasmittanza
- **K<sup>n</sup>** Filtraggio della trasmittanza inversa
- **L<sup>o</sup>** Induttanza di ingresso *(Henry)*
- **M** Variazione massima
- **n** Numero di campioni
- **Rin** Resistenza in ingresso *(Ohm)*
- **T<sup>o</sup>** Segnale orario illimitato
- **Whm** Finestra di Hamming
- **Whn** Finestra Hanning
- **Wrn** Finestra rettangolare
- **Wss** Finestra del segnale campione
- **Wtn** Finestra triangolare
- **ζ<sup>o</sup>** Coefficiente di smorzamento *(Newton secondo per metro)*

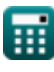

**Discrete Time Signals Formulas...** 8/11

- **θ** Angolo del segnale *(Radiante)*
- **ωco** Frequenza angolare di taglio *(Radiante al secondo)*
- **ω<sup>n</sup>** Frequenza angolare naturale *(Radiante al secondo)*

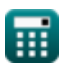

### **Costanti, Funzioni, Misure utilizzate**

- Costante: **pi**, 3.14159265358979323846264338327950288 *Archimedes' constant*
- Funzione: **arctan**, arctan(Number) *Inverse trigonometric tangent function*
- Funzione: **cos**, cos(Angle) *Trigonometric cosine function*
- Funzione: **ctan**, ctan(Angle) *Trigonometric cotangent function*
- Funzione: **sin**, sin(Angle) *Trigonometric sine function*
- Funzione: **sinc**, sinc(Number) *Sinc function (normalized)*
- Funzione: **sqrt**, sqrt(Number) *Square root function*
- Funzione: **tan**, tan(Angle) *Trigonometric tangent function*
- Misurazione: **Tempo** in Secondo (s) *Tempo Conversione unità*
- Misurazione: **Angolo** in Radiante (rad) *Angolo Conversione unità*
- Misurazione: **Frequenza** in Hertz (Hz) *Frequenza Conversione unità*
- Misurazione: **Capacità** in Farad (F) *Capacità Conversione unità*
- Misurazione: **Resistenza elettrica** in Ohm (Ω) *Resistenza elettrica Conversione unità*

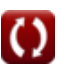

*Discrete Time Signals Formulas...* 10/11

- Misurazione: **Induttanza** in Henry (H) *Induttanza Conversione unità*
- Misurazione: **Coefficiente di smorzamento** in Newton secondo per metro (Ns/m)

*Coefficiente di smorzamento Conversione unità*

Misurazione: **Frequenza angolare** in Radiante al secondo (rad/s) *Frequenza angolare Conversione unità*

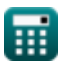

# **Controlla altri elenchi di formule**

**Segnaliorari continui Formule <b>C** . Segnali orari discreti Formule **C** 

Sentiti libero di CONDIVIDERE questo documento con i tuoi amici!

#### **PDF Disponibile in**

[English](https://www.calculatoratoz.com/PDF/Nodes/11349/Discrete-time-signals-Formulas_en.PDF) [Spanish](https://www.calculatoratoz.com/PDF/Nodes/11349/Discrete-time-signals-Formulas_es.PDF) [French](https://www.calculatoratoz.com/PDF/Nodes/11349/Discrete-time-signals-Formulas_fr.PDF) [German](https://www.calculatoratoz.com/PDF/Nodes/11349/Discrete-time-signals-Formulas_de.PDF) [Russian](https://www.calculatoratoz.com/PDF/Nodes/11349/Discrete-time-signals-Formulas_ru.PDF) [Italian](https://www.calculatoratoz.com/PDF/Nodes/11349/Discrete-time-signals-Formulas_it.PDF) [Portuguese](https://www.calculatoratoz.com/PDF/Nodes/11349/Discrete-time-signals-Formulas_pt.PDF) [Polish](https://www.calculatoratoz.com/PDF/Nodes/11349/Discrete-time-signals-Formulas_pl.PDF) [Dutch](https://www.calculatoratoz.com/PDF/Nodes/11349/Discrete-time-signals-Formulas_nl.PDF)

*1/16/2024 | 8:57:25 PM UTC [Si prega di lasciare il tuo feedback qui...](https://docs.google.com/forms/d/e/1FAIpQLSf4b4wDgl-KBPJGChMJCxFlqrHvFdmw4Z8WHDP7MoWEdk8QOw/viewform?usp=pp_url&entry.1491156970=Segnali%20orari%20discreti%20Formule)*